# Драгуновский Н.Н., Собченко Т.А., Царенко А.П.

Одесский национальный университет имени И. И. Мечникова

#### Численный эксперимент лля одного класса задач газовой динамики

Разработано и отлажено прикладное программное обеспечение, реализующее численный эксперимент по проблеме взрыва продуктов энерговыделения в некотором помещении, а также выполняющее компьютерную обработку его результатов.

Представленная работа продолжает в данном научном сборнике публикацию [1], посвященную проблеме разработки программного обеспечения, реализующего численный эксперимент для пространственных нестационарных задач газовой динамики.

Очевидно, что результаты численного эксперимента можно считать основой для научных выводов или приемлемыми для экспертных оценок тогда, когда физико-математическая постановка задачи, положенная в основу этого эксперимента, адекватно отражает реалии исследуемого физического явления или процесса.

Если моделирование выполнено в рамках предположений, существенно упрощающих физические свойства рассматриваемых сред, или же допускается понижение пространственно-временной мерности задачи, то конечные результаты, полученные для таких моделей, могут носить только качественный, оценочный характер.

При этом определенные числовые данные могут оказаться вообще бесполезными и лишенными научной ценности, поскольку будут существенным образом отличаться от таковых, полученных ранее из натурного эксперимента.

Можно утверждать, что задачи пространственной нестационарной газовой динамики, в которых присутствуют многократные ударно-волновые взаимодействия с преградами, имеющими произвольную геометрическую форму и ориентацию в пространстве, не могут быть упрощены к двумерной модели. Кроме того, двумерная модель требует убедительного обоснования для предположения о малости разгрузки избыточного давления по одной из пространственных переменных по сравнению с остальными двумя. Открытым остается и вопрос о массе вещества, заключенного в «двумерном объеме» с продуктами энерговыделения, и содержащейся в нем энергии.

Для подтверждения вышесказанного была поставлена задача численного моделирования по проблеме разлета продуктов энерговыделения, занимающих некоторый первоначальный объем, расположенный внутри реального производственного или жилого помещения с заданными пространственными характеристиками.

Модель такого помещения, имеющего форму прямоугольного параллелепипеда  $a_x \times a_y \times a_z$ , ребра которого ориентированы в направлении осей системы координат, включает толщину стен и перекрытий.

Каждая стена или перекрытие может содержать проемы (до 5 единиц на одну поверхность), которые моделируют окна и двери в помещении, или переходы между этажами в рамках многоярусных помещений.

В момент времени *t* = 0 объем с покоящимися продуктами энерговыделения задается в форме эллипсоида (цилиндра или параллелепипеда), или его части (в случае примыкания объема к внутренней поверхности помещения), с определенными термодинамическими параметрами: давление, плотность и отношение теплоемкостей, характерными для исследуемого конкретного случая процесса энерговыделения.

Окружающая среда – атмосферный воздух в нормальных условиях, занимающий весь остальной объем внутри и вне помещения.

Модель области, в которой численным путем определяется решение указанной начально-краевой задачи, представляет собой прямоугольный параллелепипед, полностью «покрывающий» помещение. Таким образом к каждой из внешних поверхностей помещения примыкает слой покоящегося атмосферного воздуха заданной толщины. Эти слои обеспечивают во время численного эксперимента разгрузку ударно-волновых конфигураций во внешнее пространство через имеющиеся на стенах проемы.

Основной расчетный алгоритм построен по схеме Годунова [2] на равномерной и неподвижной Эйлеровой сетке. Разностная сетка строго ориентирована по ребрам расчетной области. Все геометрические размеры в задаче задаются в дециметрах (10 сантиметров). Таким образом максимальное значение для ребра кубической разностной ячейки устанавливается в **1** дм. Это дает, на наш взгляд, минимально возможное на сегодняшний день качество численного решения в рассматриваемом классе задач газовой динамики [3].

Здесь следует отметить, что уплотнение разностной сетки в **2** раза по каждому из пространственных направлений, повлечет общее увеличение вычислительных ресурсов в **16** раз (с учетом неминуемого уплотнения и по временной переменной в соответствии со схемой Годунова).

В связи со сказанным выше становится очевидной необходимость предварительного анализа набора введенных данных с целью выяснения возможности их реализации в виде соответствующего численного эксперимента на конкретном компьютере.

Кроме того, сам объем вычислений может потребовать значительных затрат процессорного времени. Следовательно, при планировании численного эксперимента необходимо обеспечить возможность управления ходом самого вычислительного процесса с целью его ограничения или прерывания без потери накопленных результатов.

Нами выделены три параметра, которые дают исследователю информацию для принятия решения о завершении численного эксперимента: количество выполненных шагов по времени; процессорное время, затраченное на вычисления; текущее время исследуемого физического явления (задачи).

Для реализации численного эксперимента по данной проблеме разработано прикладное программное обеспечение (ПО) – приложение 3D Вох (рис. 1).

Презентация, полностью иллюстрирующая всю функциональность 3D Вох, выложена по адресу: http://www.mex.onu.edu.ua.

Основная задача этого приложения - подготовка данных и выполнение собственно компьютерных вычислений.

Основным принципом, реализованным в рамках представленного программного обеспечения, была возможность выполнения на нем научнотехнических действий любым подготовленным пользователем, имеющим представление о сути и целях численного эксперимента в данном классе задач.

Это, во-первых, убедительно доказывает факт реального существования заявленного ПО; во-вторых, позволяет оппонентам проводить собственные верификационные вычисления на этом ПО с целью подтверждения представляемых результатов и сравнения их с таковыми, но полученными из других источников.

Такой подход можно считать единственно корректным для научного сообщества, стремящегося понять физику процессов посредством анализа результатов компьютерных вычислений. Кроме того, это поможет установить определенные стандарты в правилах опубликования результатов, опирающихся на числовые данные, полученные с использованием некоммерческого ПО.

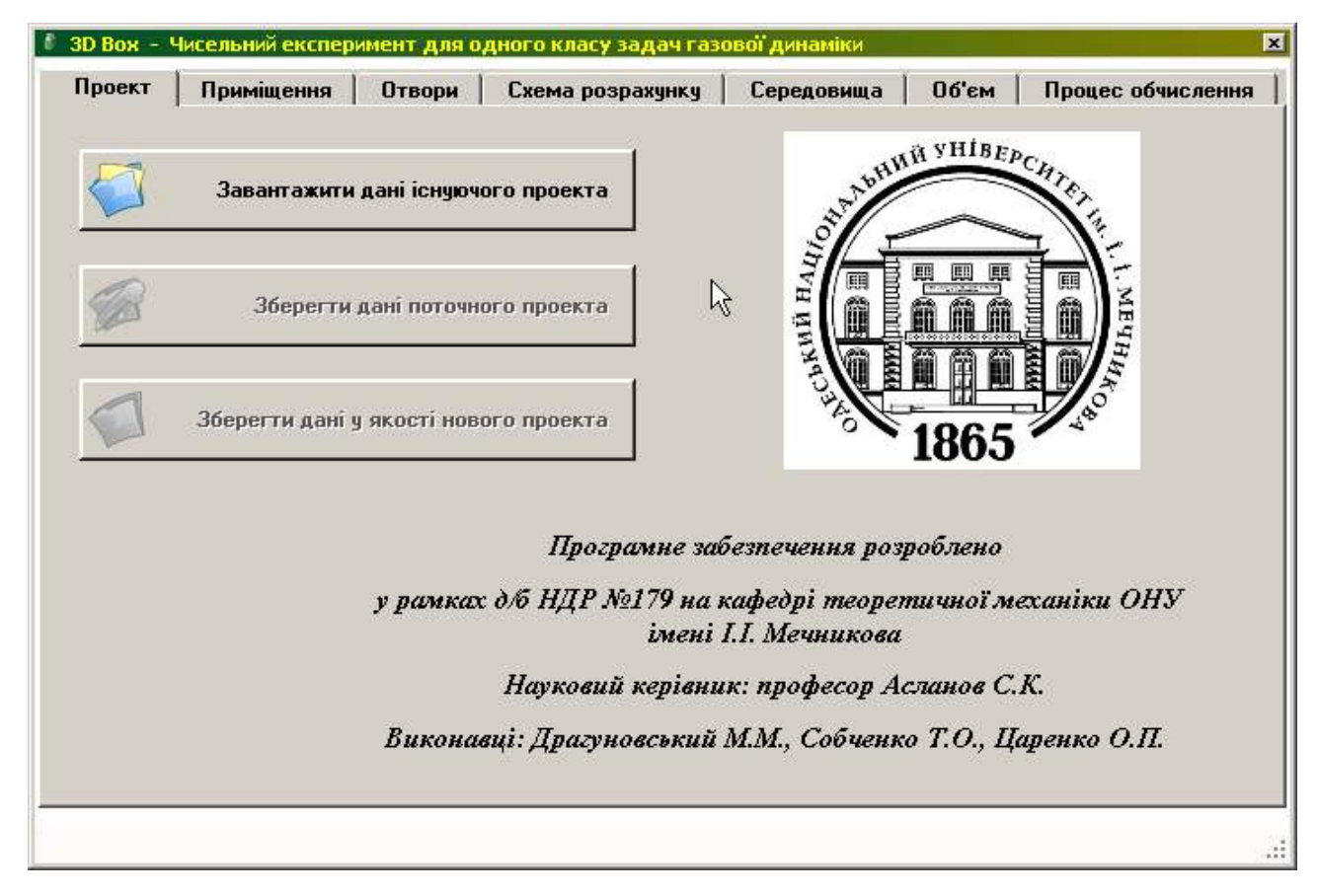

Рис.1. Основная форма приложения 3D Вох.

Работа приложения 3D Box, как впрочем, и любой другой программы, заключается в принятии, обработке и сохранении числовых данных.

В соответствии с разработанной методикой [1,2] для обеспечения этих этапов каждый конкретный численный эксперимент оформляется в виде отдельного проекта, который содержит в себе совокупность служебных файлов и который представляет собой именованную папку в директории на жестком диске, выбранной пользователем.

Сохранив однажды данные по конкретному эксперименту в виде такого проекта, исследователь может не только вернуться к старому проекту и ознакомиться с его параметрами, но и внести какие-либо изменения и при необходимости сохранить проект с новыми данными под другим именем.

Никто не застрахован от ошибок, которые имеют место при вводе числовых данных в программу. Поэтому, с целью предотвращения попадания ошибочных данных в непосредственный счет, приложение 3D Вох предоставляет исследователю ряд сервисов, визуализирующих вводимую информацию. Например, устанавливая размеры внешних слоев атмосферного воздуха, пользователь отслеживает их относительную длину по сравнению с размерами самого помещения.

Проемы, задаваемые на стенах и перекрытиях помещения, также отражаются на соответствующей форме. Здесь мы можем наблюдать не только их положение и относительные размеры, но и соизмерять их друг с другом.

Кроме того, один и тот же проем, установленный исследователем на конкретной стене или перекрытии, может иметь статус «активный» или «неактивный». Другими словами, если нам необходимо учесть разгрузку повышенного давления через проем во внешнее пространство - мы делаем его «активным». Если же нас интересует влияние этого проема на получаемый результат, то мы делаем его «неактивным», не удаляя из проекта остальные его параметры, и производим новый численный эксперимент.

Перед тем как приступать к основному этапу - непосредственным вычислениям, исследователь может проанализировать весь набор введенной информации. Для этого ему предоставляется возможность визуально отследить распределение параметров по всем ячейкам расчетной области. Так, выбирая «контрольную точку», пользователь может увидеть распределение параметров в трех взаимно ортогональных плоскостях, проходящих через эту точку и параллельных координатным плоскостям. Различными цветами обозначены ячейки, относящиеся к: стенам помещения, продуктам энерговыделения, атмосферному воздуху. При этом, исследователь видит значения давления и плотности в контрольной точке, а также ее «статус».

Статус ячейки (на момент времени  $t = 0$ ) – это содержащееся в ней объемное количество (в процентах) продуктов энерговыделения. Дадим пояснение. Если в качестве объема с продуктами энерговыделения выбирается эллипсоид или цилиндр, то не представляется возможным в рамках прямоугольной разностной сетки точно вписать в нее криволинейную поверхность раздела между продуктами и атмосферным воздухом.

Нами разработан алгоритм, в соответствии с которым для каждой разностной ячейки определяется та часть ее объема (в процентах), которая относится к продуктам энерговыделения, остальная часть объема ячейки – атмосферный покоящийся воздух. После чего вычисляются средние значения давления и плотности для такой ячейки. Такой подход позволяет для численного эксперимента формировать начальные термодинамические параметры, не содержащие «ломаных» поверхностей раздела. При этом модель объема с продуктами энерговыделения в прямоугольных ячейках будет более качественно отражать кривизну задаваемых поверхностей раздела.

Исследование возможностей разработанного ПО проводилось на примере взрыва продуктов энерговыделения в форме цилиндра, имеющего радиус 2 *м* и расположенного в помещении с внутренними размерами 20 × 20 × 4 (*м*). Центр основания цилиндра размещался на внутренней поверхности нижнего перекрытия помещения в точке с координатами  $(c_x, c_y)$ , см. Рис. 2. Высота цилиндра (расстояние между его основаниями) изменялась в пределах 1÷ 4 *м*.

Единственный «оконный» проем задавался на стене помещения, совпадающей с координатной плоскостью 0*yz*. Ширина проема составляла 4 *м*, а его

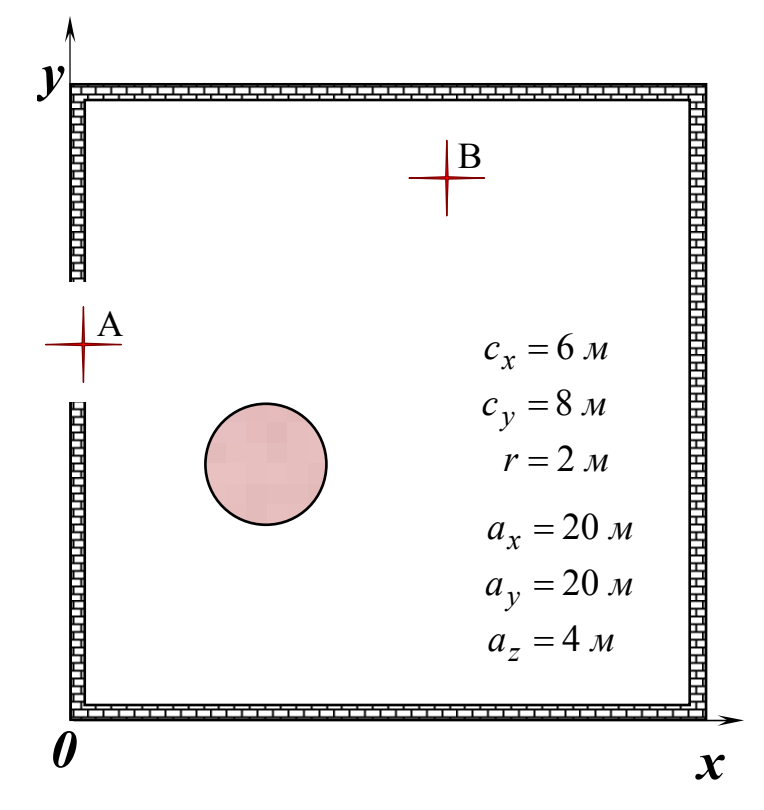

*Рис. 2. Горизонтальное сечение помещения вдоль внутренней поверхности нижнего перекрытии:* 

 $a_x$ ,  $a_y$ ,  $a_z$  – внутренние размеры помещения;

*x y c* , *c – координаты центра нижнего основания цилиндра; r – радиус основания цилиндра;* 

 $A(0,12,0)$ ,  $B(12,18,0)$  – контрольные точки – «датчики».

удаленность от оси 0*z* составляла 10 *м*. Высота проема составляла от 1 до 4 метров, причем его вертикальное расположение также варьировалось.

Слой атмосферного воздуха, примыкающий к стене с проемом, составлял 8 метров в направлении оси 0*x* и имел площадь  $23 \times 7$  ( $m^2$ ) по плоскости 0*yz*.

Термодинамические параметры в продуктах энерговыделения и атмосферном воздухе задавались в соответствии с их значениями из [3].

Расчеты выполнялись на стандартном компьютере с одним процессором. Приложения разработаны в среде **MS® Visual Studio® 2008,** c использованием возможностей современного компилятора **Intel®Fortran** и преимуществ объектно-ориентированного программирования на **MS® Visual C# 2008**.

Время развития физического процесса в численном эксперименте ограничивалось 50 *мс*. Продолжительность вычислений для одного такого эксперимента составляла в среднем 600 минут. Объем данных, накопленных в ходе указанного численного эксперимента, составил ~35 ГБ пространства на жестком диске со стандартным интерфейсом АТА.

Сопоставление этих показателей со значениями, приведенными в [3], говорит о том, что предлагаемая нами трехмерная разностная реализация метода Годунова существенно превосходит двумерную реализацию в [3].

Так количество двумерных ячеек в [3] не превосходит **60 000**, а наш вариант содержал чуть больше **5 000 000** трехмерных ячеек, т.е. почти в **80** раз больше. Указанная же в [3] продолжительность вычислений всего в **2** раза меньше времени, затрачиваемого компьютером для нашего варианта.

Объем данных, сохраняемых программой **3D Box** и накопленных в ходе аналогичного численного эксперимента, отличается от указанного в [3] почти в **350** раз!

Очевидно, что для обработки таких файлов требуется специальное ПО и универсальные алгоритмы быстрого доступа к последовательно записанным данным. Такое ПО реализовано нами в виде приложения **Data Processing**, упоминавшегося в [1]. В его основу положен алгоритм интерполирования сплайнами дискретных функциональных зависимостей, который также является собственной разработкой авторов настоящей статьи.

В результате функционирования приложения **Data Processing** исследователь может за время, составляющее менее половины минуты, извлечь из данных численного эксперимента (файл с размером 35 ГБ) информацию о ходе газодинамического процесса в любой точке расчетной области и получить ее в уже обработанном виде. Речь идет не только о графике зависимости ∆*p*(*t*), но и количественных характеристиках всех выявленных фаз сжатия и разрежения, что имели место в данной точке пространства.

Универсальность приложения **Data Processing** заключается еще и в том, что оно предназначено для обработки данных, получаемых из численных расчетов по одномерным, двумерным и трехмерным нестационарным задачам.

Результаты численных экспериментов в данном классе задач (взрыв в замкнутом помещении) доказали безусловную необходимость использования именно трехмерных пространственных газодинамических моделей.

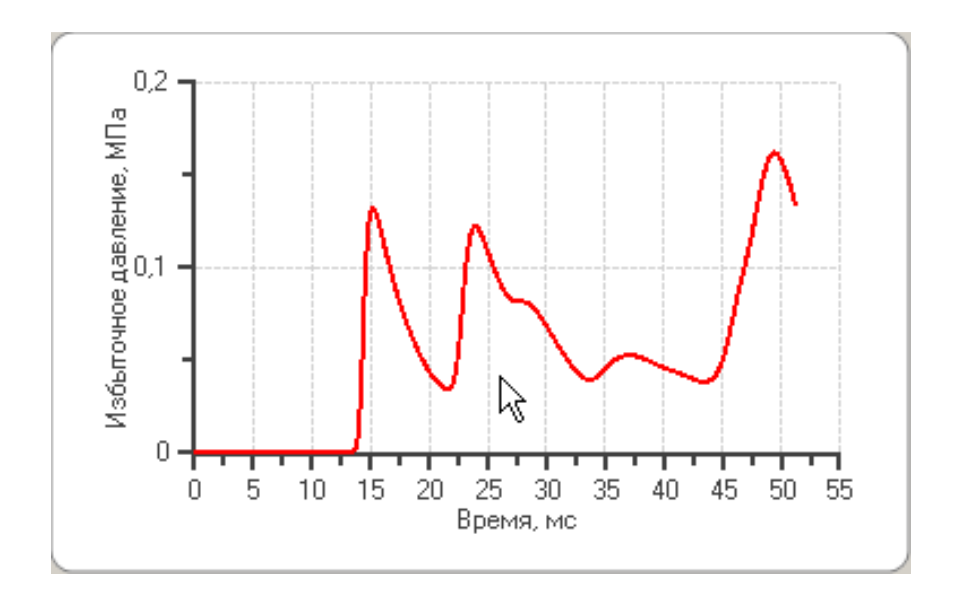

**Рис. 3.** Избыточное давление в «датчике» В в соответствии с [3].

Так в случае, если объем с продуктами энерговыделения и рассматриваемый проем (рис. 2) имеют протяженность по всей высоте помещения, то постановка задачи вырождается в «двумерную», поскольку решение задачи не будет зависеть от координаты z.

Именно такой расчет выполнен в [3] и с целью верификации реализован нами с помощью приложения **3D Box** (рис. 3):

Если же ограничить высоту цилиндра и проема 1 метром, и расположить их на одном уровне, начиная от нижнего перекрытия, то решение задачи в точке В будет носить совершенно иной качественный и количественный характер

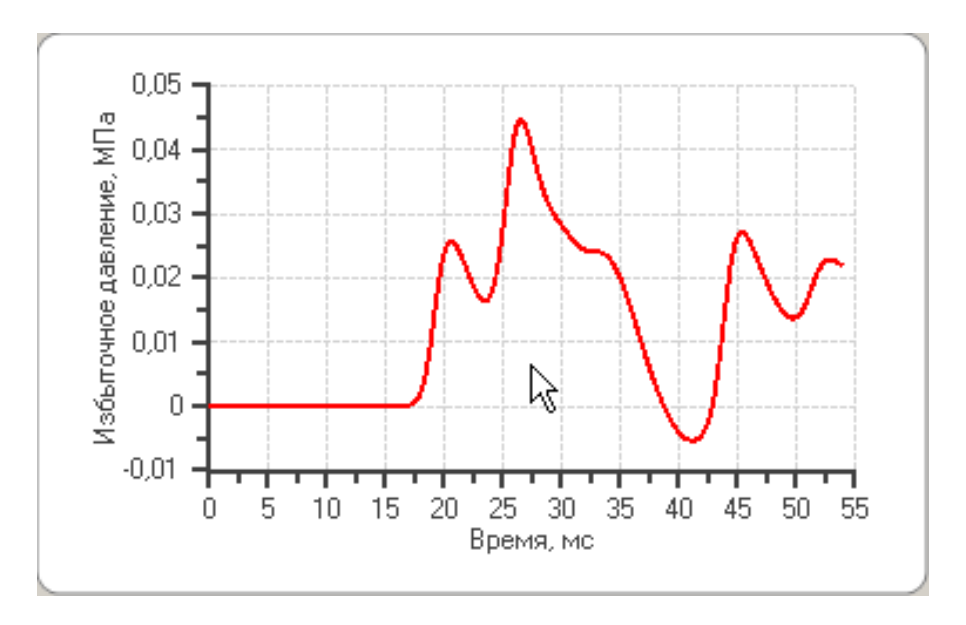

**Рис. 4.** Избыточное давление в «датчике» **В** при высоте цилиндра и проема в 1 метр и расположенных на одном уровне; 3D-модель расчета.

(рис. 4).

Высота помещения при этом остается изначальной – 4 метра, а верхнее и нижнее перекрытия непроницаемыми. Результат отчетливо демонстрирует влияние разгрузки давления по вертикали и присутствие отраженных волн сжатия от верхнего перекрытия. Фронт волны сжатия имеет гораздо меньшую интенсивность, вследствие чего приходит с «запаздыванием» в точку Β.

Кроме того, в «датчике» Β регистрируется фаза отрицательного избыточного давления (38 ≤ *t* ≤ 43 мс), вообще отсутствующая на рис. 3. Дальнейший детальный анализ количественных отличий рассматриваемых решений, в виду их очевидности, на наш взгляд, не имеет смысла.

Отметим следующий момент, контрольная точка Β и проем на стене находятся по разные стороны от продуктов энерговыделения. Поэтому влияние проема на решение в этой точке не столь существенно, как для «датчика» Α.

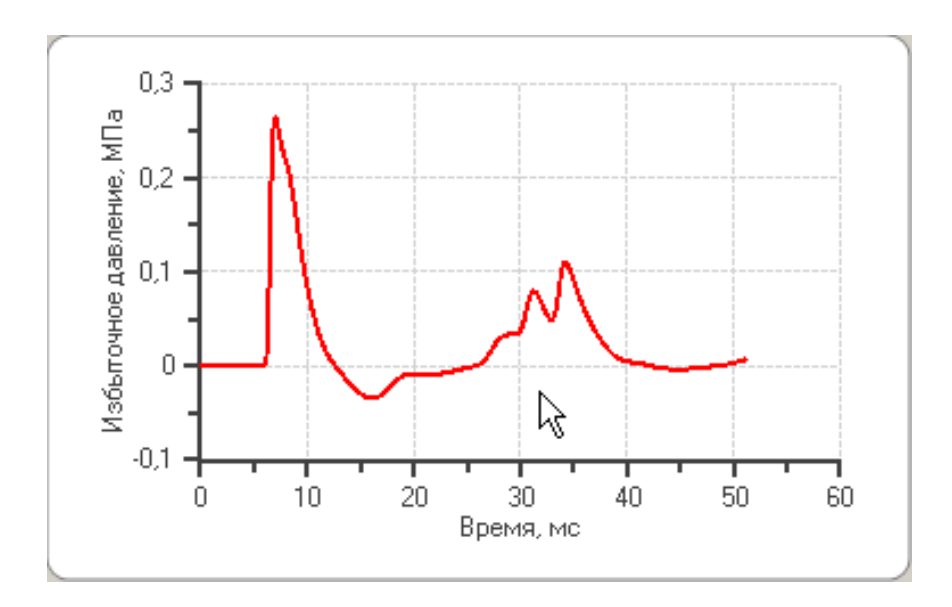

*Рис. 5. Избыточное давление в «датчике»* **А** *в соответствии с [3].* 

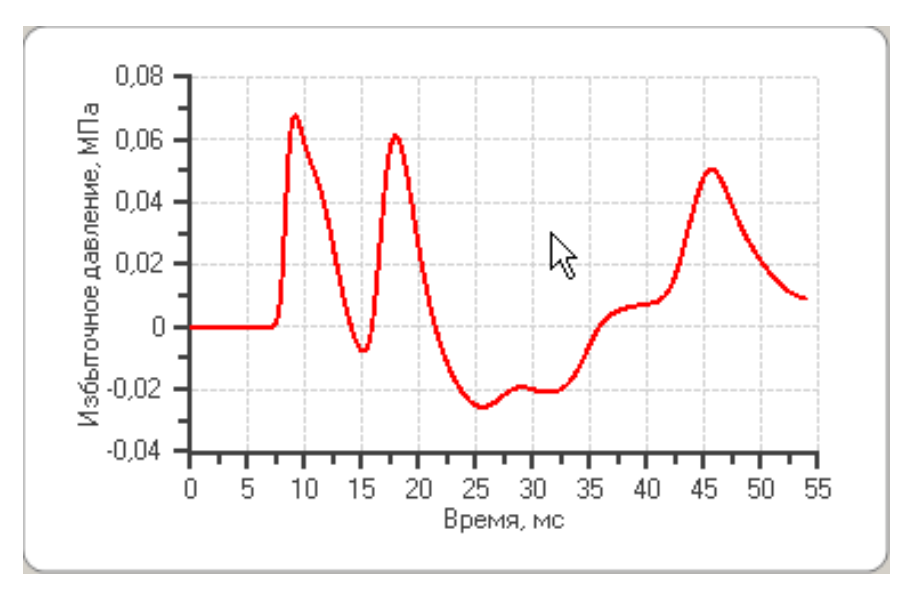

*Рис. 6. Избыточное давление в «датчике»* **А** *при высоте цилиндра и проема в 1 метр и расположенных на одном уровне; 3D-модель расчета.* 

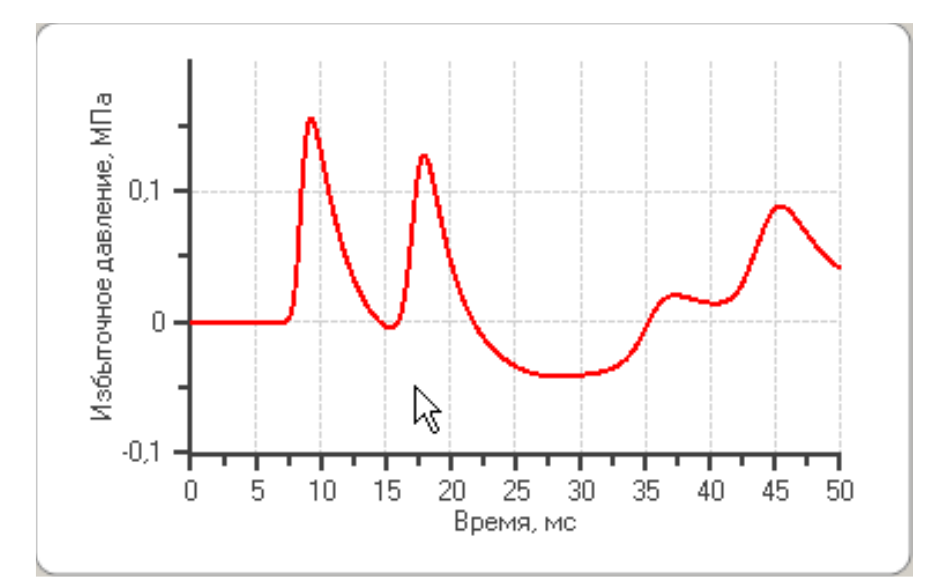

**Рис.** 7. Избыточное давление в «датчике» А при высоте цилиндра и проема в 1 метр и расположенных на разных уровнях; 3D-модель расчета.

На рис. 6 мы наблюдаем влияние конечной высоты проема на решение в точке А. Фронт ударной волны, отражаясь от части стены, расположенной над проемом, и от верхнего перекрытия, совершенно изменяет картину избыточного давления даже в самой нижней точке этого проема. Совершенно очевидно, что этот газодинамический эффект никаким образом не может быть воспроизведен моделью, предлагаемой в [3,4].

Также не может быть воспроизведен случай проема, расположенного по вертикали выше, чем продукты энерговыделения. Например, если проем разместить непосредственно под верхним перекрытием, не изменяя его высоты и ширины, а также положения по отношению к оси  $0z$ , то в «датчике» А будет получено уже иное решение для избыточного давления  $\Delta p(t)$  (рис. 7).

Подводя итог представленному выше, можно признать несостоятельной модель газодинамики взрывной волны, предложенной в [3] для "... получения полной количественной информации о явлении и определения характеристик действия взрыва" для помещений.

Обнаруженная количественная разница между результатами [3] и полученными нами при реализации действительной трехмерной разностной схемы делает невозможным использование модели [3] "... для проведения соответствующих экспертных оценок", по крайней мере в данном классе задач нестационарной газодинамики.

В теории численных методов [5] дается определение неустранимой ошибки - погрешности физико-математической модели, которую никакими программными ухищрениями устранить невозможно.

В случаях [3,4] речь идет о допущенной неустранимой погрешности, касающейся качественного аспекта решаемой задачи. Увлечение иллюстрациями и манипулирование числовыми данными не сможет свести к минимуму указанную погрешность и улучшить качество конечного результата.

### **Выводы.**

Разработанные **Windows**–приложения позволяют на персональном компью00тере проводить все этапы численного эксперимента по проблеме взрыва в помещении с целью получения экспертных оценок его последствий.

Настоящая работа выполнена на кафедре теоретической механики ОНУ имени И.И.Мечникова в рамках г/б НИР № 179 «Применение параллельных вычислений к проблеме численного моделирования процессов распространения детонационных и взрывных волн в трехмерном пространстве».

### **Литература:**

- 1. *Драгуновский Н.Н. и др.* Методика численного эксперимента для решения одного класса задач газовой динамики // Физика аэродисперсных систем. – 2009. – Вып. 46. – С. 123-132.
- 2. *Асланов С.К., Царенко А.П., Драгуновский Н.Н.* Математическое моделирование процесса воздействия взрывной волны на объекты // Вісник ОНУ. – 2003. – Т.8, вип. 2. Фіз.-мат. науки. – С. 156-162.
- 3. *Гирин А.Г., Абрамова А.В.* Исследование динамики взрывных волн методами численного эксперимента // Физика аэродисперсных систем. – 2004. – Вып. 41. – С. 249-264.
- 4. *Гирин А.Г., Копыт Н.Х.* Газодинамические эффекты взрыва в помещении // Сб. «Современные проблемы химической и радиационной физики». – М.: Черноголовка: ОИХФ РАН, 2009. – С. 107–110.
- 5. *Бахвалов Н.С.* Численные методы. М.: Наука, 1973. 631 с.

## *Драгуновський М.М., Собченко Т.О., Царенко О.П.*

### **Чисельний експеримент для одного класу задач газової динаміки**

### АНОТАЦІЯ

*Розроблено та відпрацьовано прикладне програмне забезпечення, що реалізує чисельний експеримент з проблеми вибуху продуктів енерговиділення у деякому приміщенні, та що здійснює комп'ютерну обробку його результатів.* 

## *Dragunovsky N.N., Sobchenko T.A., Tsarenko A.P.*

## **Numerical experiment for one class of tasks of gas dynamics**

### SUMMARY

*Developed and debugged application software, realizing a numerical experiment on the problems of explosive in premises and producing computer treatment of his results.*